## Examples for the qTable function

Enrico Schumann es@enricoschumann.net

We attach the package and create some random data.

```
> require("NMOF")
> x < - rnorm(100L, mean = 0, sd = 1.5)
> y < -rnorm(100L, mean = 1, sd = 1)> z <- rnorm(100L, mean = 1, sd = 0.5)
> X \leftarrow \text{cbind}(x, y, z)> summary(X)
```
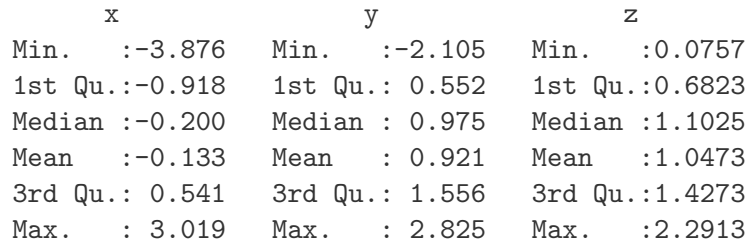

A call to qTable could like this, and it will result in the LATEX output below.

```
> cat(qTable(X, yoffset = -0.025, unitlength = "5cm",
         circlesize = 0.0125, xmin = -10, xmax = 10, dec = 2))
   median min max
x = -0.20 -3.88 -3.02 ---y 0.98 -2.10 2.83 -z 1.10 0.08 2.29 --10 -5 0 5 10
```
If you use Sweave, use <<results=tex>>= to start a code chunk.

## Examples

```
> ## with limits
> cat(qTable(X, yoffset = -0.025, unitlength = "5cm",
           circlesize = 0.0125, xmin = -10, xmax = 10, dec = 2))
    median min max
 x = -0.20 -3.88 -3.02 ---y 0.98 -2.10 2.83 -z 1.10 0.08 2.29 --10 -5 0 5 10
> ## without specified limits
> cat(qTable(X, yoffset = -0.025, unitlength = "5cm",
           circlesize = 0.0125, dec = 2))
    median min max
 x = -0.20 -3.88 -3.02 \longrightarrowy 0.98 -2.10 2.83 \longrightarrow \longrightarrow \longrightarrowz 1.10 0.08 2.29
                      -4 -2 0 2 4
> ## 3 decimal places
> cat(qTable(X, yoffset = -0.025, unitlength = "5cm",
           circlesize = 0.0125, dec = 3))
    median min max
 x -0.200 -3.876 3.019 q
 y 0.975 -2.105 2.825 \longrightarrow \longrightarrow \longrightarrowz 1.102 0.076 2.291 - --4 -2 0 2 4
> ## specific labels, but no limits
> \text{cat}(\text{qTable}(X, \text{yoffset} = -0.025, \text{unitlength} = "5cm",labels = c(-8, 2, 8), at = c(-8, 2, 8),
           circlesize = 0.0125, dec = 1))
    median min max
 x = -0.2 -3.9 3.0
 y 1.0 -2.1 2.8 \longrightarrow \longleftarrow \longrightarrow \longrightarrowz 1.1 0.1 2.3 - -à.
         -8 2 8
> ## specific labels and limits, linethickness
> cat(qTable(X, yoffset = -0.025, unitlength = "5cm",
        labels = c("a", "b", "c"), at = c(-8, 2, 8),
        circlesize = 0.02, dec = 1, linethickness = "0.2ex",
        xmin = -10, xmax = 10)
    median min max
 x = -0.2 -3.9 3.0 \longrightarrowy 1.0 -2.1 2.8
 z 1.1 \t 0.1 \t 2.3 -a b c
```
> ## specific labels and limits, linethickness  $>$  cat(qTable(X, yoffset = -0.025, unitlength = "5cm", labels =  $c("a", "b", "c")$ , at =  $c(-8, 2, 8)$ , circlesize =  $0.02$ , dec = 1, linethickness =  $"0.2ex"$ ,  $xmin = -10$ ,  $xmax = 10)$ median min max  $x = -0.2 -3.9 = 3.0$   $--$ y 1.0 -2.1 2.8  $$  $z = 1.1 \quad 0.1 \quad 2.3$ a b c > ## with limits and alternative functions >  $cat(qTable(X, yoffset = -0.025, unitlength = "5cm",$ circlesize =  $0.0125$ , xmin =  $-10$ , xmax = 10, dec = 2, funs = list(average = mean, `10th  $Q.$ ` = function(x) quantile(x, 0.1), `90th  $Q.$ ` = function(x) quantile(x, 0.9)))) average 10th Q. 90th Q.  $x = -0.13 = -1.79 = 1.67 = 0.92 = -0.39 = 2.03 = 0.13$ y  $0.92$   $-0.39$   $2.03$   $$ z  $1.05$   $0.40$   $1.67$  --10 -5 0 5 10 > ## with limits and without summary stats  $>$  cat(qTable(X, yoffset =  $-0.025$ , unitlength = "5cm", circlesize =  $0.0125$ , xmin =  $-10$ , xmax = 10, dec = 2,  $funs = list())$ x  $\overline{\phantom{a}}$   $\overline{\phantom{a}}$ 

y  $-\cdot$   $$ z  $\overline{\phantom{a}}$ -10 -5 0 5 10